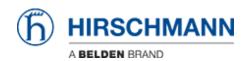

Knowledgebase > Products > HiView > TLS versions in HiView (4.2 and higher)

## TLS versions in HiView (4.2 and higher)

Christoph Strauss - 2021-12-03 - HiView

Some older products still require the TLSv1 and 1.1 protocols to be enabled in order to access them using the web interface.

To disable the TLSv1 and 1.1 protocols in HiView see the following instructions. Applies to HiView 4.2 or above.

HiView

To disable/deny TLSv1.0 and TLSv1.1 in HiView you have to create an file in the main folder

## security.properties

reenableUnsecureTLSAlgorithms=false